## **Nature Photographers Online Magazine**

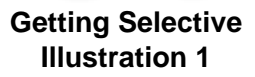

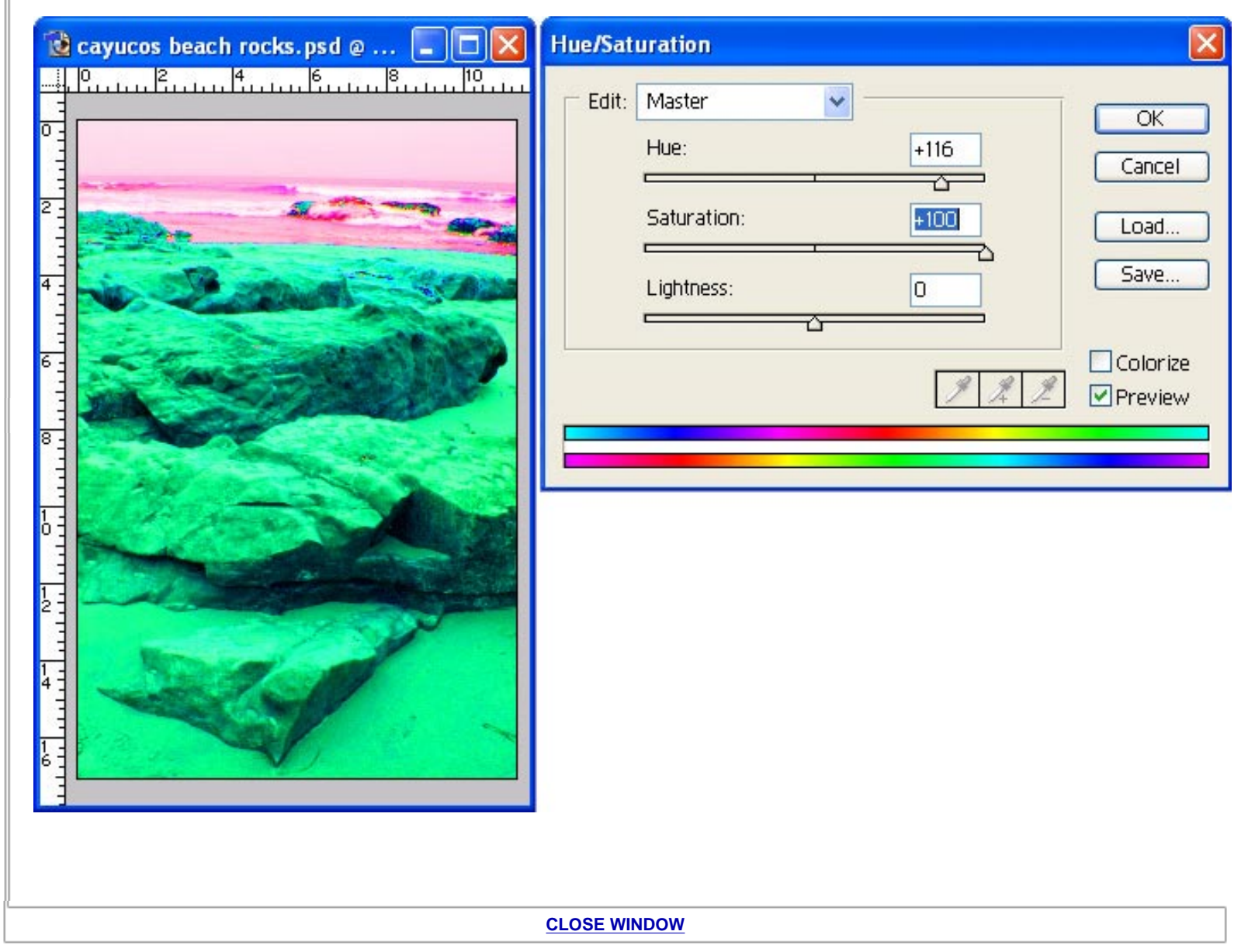

Copyright 2000 - 2004, Nature Photographers Online Magazine, Inc. All rights reserved.